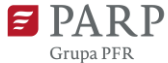

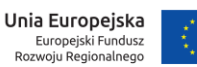

## **Polska Agencja Rozwoju Przedsiębiorczości**

ul. Pańska 81/83

00-834 Warszawa

**Regulamin naboru odbiorców usług**

**w ramach**

**Programu Operacyjnego Inteligentny Rozwój 2014-2020**

oś priorytetowa II: Wsparcie otoczenia i potencjału przedsiębiorstw do prowadzenia działalności B+R+I

# **działanie 2.4 Współpraca w ramach krajowego systemu innowacji Poddziałanie 2.4.1 "inno\_LAB - centrum analiz i pilotaży nowych instrumentów"** Pilotaż "gov\_LAB"

Warszawa, 2020 rok

Data zatwierdzenia Regulaminu przez Instytucję Zarządzającą: 9.01.2020

#### **Podstawy prawne**

- 1. Niniejszy Regulamin naboru odbiorców usług, zwany "Regulaminem" został przygotowany na podstawie:
	- 1) art. 4 ust. 1a pkt 2 ustawy z dnia 9 listopada 2000 r. o utworzeniu Polskiej Agencji Rozwoju Przedsiębiorczości (Dz. U. z 2019 r. poz. 310, z późn. zm.), zwanej "ustawą o PARP";
	- 2) § 47a rozporządzenia Ministra Infrastruktury i Rozwoju z dnia 10 lipca 2015 r. w sprawie udzielania przez Polską Agencję Rozwoju Przedsiębiorczości pomocy finansowej w ramach Programu Operacyjnego Inteligentny Rozwój 2014– 2020 (Dz. U. z 2018 r. poz. 871, z późn. zm), zwanego "**rozporządzeniem POIR**";
	- 3) umowy zawartej pomiędzy Skarbem Państwa Ministrem Rozwoju a Polską Agencją Rozwoju Przedsiębiorczości nr II/506/P/15012/200/16/DWP o partnerstwie przy wspólnej realizacji projektu pozakonkursowego pn. "inno LAB – centrum analiz i pilotaży nowych instrumentów" w ramach 2 osi priorytetowej Wsparcie otoczenia i potencjału przedsiębiorstw do prowadzenia działalności B+R+I Program Operacyjny Inteligentny Rozwój, 2014-2020.
- 2. Nabór realizowany jest w szczególności zgodnie z następującymi regulacjami krajowymi:
	- 1) Programem Operacyjnym Inteligentny Rozwój 2014-2020, zatwierdzonym decyzją Komisji Europejskiej z dnia 12 lutego 2015 r., zwanym "POIR";
	- 2) Szczegółowym Opisem Osi Priorytetowych Programu Operacyjnego Inteligentny Rozwój 2014-2020, zwanym "SZOOP";
	- 3) Umową Partnerstwa przyjętą przez Radę Ministrów w dniu 5 lipca 2017 r., zatwierdzoną przez Komisję Europejską w dniu 23 października 2017 r.;
	- 4) ustawą z dnia 11 lipca 2014 r. o zasadach realizacji programów w zakresie polityki spójności finansowanych w perspektywie finansowej 2014-2020 (Dz. U. z 2018 r. poz. 1431, z późn. zm.), zwanej "ustawą wdrożeniową";
	- 5) ustawą z dnia 27 sierpnia 2009 r. o finansach publicznych (Dz. U. z 2019 r. poz. 869);
	- 6) ustawą z dnia 17 lutego 2005 r. o informatyzacji działalności podmiotów realizujących zadania publiczne (Dz. U. z 2019 r. poz. 700, z późn. zm.);
	- 3. Poddziałanie realizowane jest w szczególności zgodnie z następującymi regulacjami unijnymi:
		- 1) rozporządzeniem Parlamentu Europejskiego i Rady (UE) nr 1301/2013 z dnia 17 grudnia 2013 r. w sprawie Europejskiego Funduszu Rozwoju Regionalnego i przepisów szczególnych dotyczących celu "Inwestycje na rzecz wzrostu i zatrudnienia" oraz w sprawie uchylenia rozporządzenia (WE) nr 1080/2006 (Dz. Urz. UE L 347 z 20.12.2013, str. 289);
		- 2) rozporządzeniem Parlamentu Europejskiego i Rady (UE) nr 1303/2013 z dnia 17 grudnia 2013 r. ustanawiającym wspólne przepisy dotyczące Europejskiego Funduszu Rozwoju Regionalnego, Europejskiego Funduszu Społecznego, Funduszu

Spójności, Europejskiego Funduszu Rolnego na rzecz Rozwoju Obszarów Wiejskich oraz Europejskiego Funduszu Morskiego i Rybackiego oraz ustanawiającym przepisy ogólne dotyczące Europejskiego Funduszu Rozwoju Regionalnego, Europejskiego Funduszu Społecznego, Funduszu Spójności i Europejskiego Funduszu Morskiego i Rybackiego oraz uchylającym rozporządzenie Rady (WE) nr 1083/2006 (Dz. Urz. UE L 347 z 20.12.2013, str. 320, z późn. zm.), zwanym **"rozporządzeniem nr 1303/2013"**.

## **§ 2. Definicje**

Ilekroć w Regulaminie mowa jest o:

- 1) **adresie poczty elektronicznej** wnioskodawcy należy przez to rozumieć adres poczty elektronicznej wskazany w Części III wniosku;
- 2) **dniach** należy przez to rozumieć dni kalendarzowe;
- 3) **dniach roboczych** należy przez to rozumieć dni z wyłączeniem sobót i dni ustawowo wolnych od pracy;
- 4) **Generatorze Wniosków (GW)** należy przez to rozumieć narzędzie informatyczne udostępnione za pośrednictwem strony internetowej PARP umożliwiające wnioskodawcy utworzenie indywidualnego konta w systemie informatycznym PARP oraz złożenie wniosku;
- 5) **instrumencie dla przedsiębiorców**  należy przez to rozumieć usługę, program albo wszelką inną interwencję publiczną podejmowaną w odpowiedzi na zidentyfikowane potrzeby przedsiębiorców, zgodne ze statutem i zdefiniowanymi obszarami działań danej instytucji publicznej;
- 6) **Komisja Oceny Projektów (KOP)** należy przez to rozumieć komisję oceniającą projekty składającą się z pracowników PARP;
- 7) **PARP** należy przez to rozumieć Polską Agencję Rozwoju Przedsiębiorczości;
- 8) **pilotażu** należy przez to rozumieć pilotaż "gov LAB" realizowany w ramach poddziałania;
- 9) **poddziałaniu** należy przez to rozumieć Poddziałanie 2.4.1 "inno LAB centrum analiz i pilotaży nowych instrumentów" w ramach osi priorytetowej II: Wsparcie otoczenia i potencjału przedsiębiorstw do prowadzenia działalności B+R+I Programu Operacyjnego Inteligentny Rozwój 2014-2020;
- 10) **pomocy**  należy przez to rozumieć pomoc w formie finansowania kosztów usług świadczonych przez wskazanego przez PARP wykonawcę w rozumieniu rozdziału 14 rozporządzenia POIR;
- 11) **problemie projektowym**  należy przez to rozumieć problem, na jaki ma odpowiedzieć zaprojektowany w trakcie procesu instrument dla przedsiębiorców. Opis problemu

powinien uwzględniać oczekiwany efekt wdrożenia danego instrumentu dla przedsiębiorców;

- 12) **procesie projektowania instrumentu dla przedsiębiorców** należy przez to rozumieć proces składający się z następujących etapów:
	- a) etap zrozumienia obejmujący weryfikację problemu projektowego, opracowanie mapy interesariuszy i ich najważniejszych problemów, których rozwiązaniu posłuży instrument, opracowanie planu analizy danych zastanych (desk research), określenie pożądanej zmiany, która ma zajść w wyniku wdrożenia instrumentu dla przedsiębiorców, identyfikację obszarów wymagających pogłębienia wiedzy, określenie wstępnych założeń do badań jakościowych i grupy podmiotów do badania, przeprowadzenie badań pogłębiających zrozumienie problemów, przeprowadzenie analizy danych zastanych,
	- b) etap syntezy i analizy obejmujący analizę zebranego w etapie zrozumienia materiału z zastosowaniem technik projektowania usług (*service design),*
	- c) etap tworzenia rozwiązań, prototypowania i testowania obejmujący wypracowanie rozwiązań oraz wytworzenie prototypów instrumentu przy wykorzystaniu metod kreatywnych, przeprowadzenie testów stworzonego prototypu,
	- d) etap planowania wdrożenia obejmujący opracowanie szczegółowego planu wdrożenia z uwzględnieniem wszystkich technicznych aspektów, np.: konsultacje i proces akceptacji dokumentacji, promocja i komunikacja instrumentu, ewaluacja;
- 13) **projekcie** należy przez to rozumieć przedsięwzięcie, o którym mowa w art. 2 pkt 18 ustawy wdrożeniowej opisane we wniosku złożonym w ramach pilotażu przez wnioskodawcę;
- 14)**stronie internetowej PARP**  należy przez to rozumieć podstronę internetową PARP, działającą pod adresem https://www.parp.gov.pl/component/grants/grants/gov-labprogram-edukacyjny-dla-jednostek-samorzadu-terytorialnego, zawierającą informacje pomocnicze w zakresie naboru;
- 15) **wnioskodawcy** należy przez to rozumieć podmiot, który złożył wniosek w ramach niniejszego naboru;
- 16) **wniosku**  należy przez to rozumieć wniosek o udzielenie pomocy finansowej złożony w GW wraz z załącznikami;
- 17)**zespole projektowym** należy przez to rozumieć zespół składający się z 3-7 pracowników wnioskodawcy, wyznaczony do zaprojektowania instrumentu dla przedsiębiorców. Wskazane jest, aby członkowie zespołu posiadali uzupełniające się kompetencje, niezbędne do zaprojektowania i wdrożenia instrumentu dla przedsiębiorców. Co najmniej 3 członków zespołu powinno być na stałe

zaangażowanych w proces projektowania instrumentu dla przedsiębiorców.

#### **§ 3.**

#### **Postanowienia ogólne**

- 1. Celem niniejszego naboru jest pozyskanie przez administrację samorządową wiedzy i umiejętności z zakresu projektowania instrumentów dla przedsiębiorców poprzez dostarczenie jej niezbędnych usług do przeprowadzenia procesów projektowania instrumentów dla przedsiębiorców. Efektem pilotażu będą instrumenty dla przedsiębiorców zaprojektowane z uwzględnieniem ich potrzeb.
- 2. Wybór projektów następuje w trybie, o którym mowa w § 47a rozporządzenia POIR.
- 3. Wnioski mogą być składane w GW w terminie od 21 stycznia do 20 lutego 2020 r. (w ostatnim dniu naboru do godz. 16:00:00).
- 4. Wniosek musi być sporządzony zgodnie ze wzorem stanowiącym załącznik nr 2 do Regulaminu.
- 5. Okres realizacji projektu przewidziany jest na około 4 miesiące.
- 6. W ramach naboru pomoc może zostać udzielona maksymalnie 6 projektom realizowanym przez 6 różnych wnioskodawców.
- 7. Projekty będą realizowane w dwóch edycjach (w każdej po 3 projekty):
	- 1) I edycja w okresie od 1 marca 2020 r. do 31 lipca 2020 r.
	- 2) II edycja w okresie od 1 września 2020 r. do 31 stycznia 2021 r.

Przydział projektu do danej edycji będzie zależał od miejsca projektu na liście projektów rekomendowanych do udzielenia pomocy. O przydziale projektu do I lub II edycji decydować będzie liczba punktów uzyskanych w ramach oceny kryteriów wyboru projektów. Do I edycji zostaną skierowane projekty z 3 pierwszych miejsc z listy projektów wybranych do udzielenia pomocy. W przypadku projektów o takiej samej liczbie punktów decydować będzie kryterium rozstrzygające zgodnie z zasadami określonymi w Załączniku nr 1 do Regulaminu.

## **§ 4.**

#### **Uczestnicy naboru oraz warunki udziału w naborze**

- 1. Wniosek uznaje się za złożony, jeżeli spełnia następujące warunki:
	- 1) został złożony w terminie, o którym mowa w § 3 ust. 3;
	- 2) został złożony zgodnie z zasadami określonymi w § 7.
- 2. O pomoc w ramach naboru mogą ubiegać się jednostki samorządu terytorialnego, ich związki lub stowarzyszenia z ich udziałem. Dopuszcza się, aby jednostki samorządu terytorialnego wspólnie złożyły wniosek.
- 3. Pomoc nie stanowi pomocy publicznej zgodnie z § 44 ust. 1 pkt 3 oraz § 45 ust. 1 pkt 1 rozporządzenia POIR.
- 4. Wnioskodawca i projekt muszą spełniać kryteria wyboru projektów określone w załączniku nr 1 do Regulaminu.
- 5. Warunkiem wyboru projektu w naborze jest:
	- 1) zgłoszenie opisu problemu projektowego;
	- 2) potwierdzenie, w formie listu intencyjnego, możliwości wdrożenia instrumentu dla przedsiębiorców, zaprojektowanego w ramach pilotażu;
	- 3) zgłoszenie zespołu projektowego i potwierdzenie, w formie listu intencyjnego, uczestnictwa osób wchodzących w skład zespołu, o którym mowa w pkt 3 w procesie projektowania instrumentu dla przedsiębiorców.

## **§ 5.**

## **Finansowanie projektów**

- 1. Pomoc udzielana jest w formie finansowania kosztów usług doradczych, o których mowa w § 6 ust. 2 pkt 1, 2 i 4 oraz szkoleniowych, o których mowa w § 6 ust. 2 pkt 3 świadczonych przez wybranego przez PARP wykonawcę na rzecz wnioskodawcy w celu wypracowania i testowania przez wnioskodawcę instrumentu dla przedsiębiorców.
- 2. Kwota pomocy jest uzależniona od wysokości wynagrodzenia wykonawcy w odniesieniu do usług świadczonych jednemu zespołowi projektowemu.

## **§ 6.**

## **Usługi oferowane w ramach pilotażu**

- 1. Do usług oferowanych bezpłatnie w ramach projektu zaliczają się usługi niezbędne do profesjonalnego przeprowadzenia procesów projektowania instrumentów dla przedsiębiorców.
- 2. Do usług, o których mowa w ust. 1 zaliczają się następujące usługi:
	- 1) facylitacji procesu projektowania instrumentu dla przedsiębiorców polegającej na efektywnym prowadzeniu pracy zespołu projektowego, nastawionej na pełne wykorzystanie potencjału wszystkich członków zespołu oraz prowadzącej do zaprojektowania instrumentu dla przedsiębiorców. Usługa facylitacji obejmuje przede wszystkim:
		- a) wsparcie zespołu projektowego w jednoznacznym określeniu problemów/potrzeb/zadań związanych z zaprojektowaniem instrumentu dla przedsiębiorców,
		- b) wybór odpowiednich modeli, narzędzi i technik, które będą zastosowane w praktyce do realizacji zadania,
		- c) wsparcie członków zespołu projektowego w przyjmowaniu przez nich roli odpowiadającej ich preferencjom osobistym,
		- d) zapobieganie konfliktom, które przeszkadzają w realizacji zadania;
	- 2) usługi niezbędne do realizacji procesu projektowania instrumentu dla przedsiębiorców obejmujące:
		- a) organizację i przeprowadzenie 8 warsztatów projektowych,
		- b) rekrutację dodatkowych uczestników warsztatów,
		- c) rekrutację respondentów do badań jakościowych,
- d) przeprowadzenie badań jakościowych,
- e) przygotowanie wytycznych projektowych (*briefu* projektowego),
- f) dopracowanie prototypów instrumentu dla przedsiębiorców wypracowanego przez zespół projektowy,
- g) przygotowanie planu testowania instrumentu dla przedsiębiorców,
- h) opracowanie raportu z testowania instrumentu dla przedsiębiorców,
- i) opracowania raportu przedstawiającego projekt instrumentu dla przedsiębiorców i jego wdrożenie;
- 3) szkoleniowe niezbędne do realizacji procesu projektowania instrumentu dla przedsiębiorców obejmujące:
	- a) definicję projektowania usług publicznych,
	- b) projektowanie doświadczeń i funkcjonalności dla użytkownika (*user experience*),
	- c) innowacje w administracji (podejście eksperymentalne, rola kreatywności),
	- d) projektowanie usług w zmiennej rzeczywistości,
	- e) efektywne sposoby przyciągające użytkowników (ekonomia behawioralna),
	- f) promowanie nowych usług,
	- g) organizację szkoleń;
- 4) organizacji Dnia Demonstracyjnego (*Demo Day*), podczas którego poszczególne zespoły projektowe zaprezentują swoje rozwiązanie oraz zostaną ocenione przez niezależne jury.
- 3. Warsztaty, o których mowa w ust. 2 pkt 2 lit. a będą trwały od 6 do 8 godzin, w miejscu uzgodnionym z członkami zespołów projektowych (poza siedzibą wnioskodawcy). PARP zapewnia catering dla uczestników warsztatów.
- 4. Usługi szkoleniowe, o których mowa w ust. 2 pkt 3 będą świadczone w Warszawie, w ramach 2 dwudniowych zjazdów. Drugi dzień każdego ze zjazdów będzie przeznaczony na realizację warsztatu. PARP zapewnia catering oraz zakwaterowanie dla uczestników zjazdów.
- 5. Organizacja *Demo Day*, o którym mowa w ust. 2 pkt 4 będzie świadczona w Warszawie, w ramach 1 dniowego zjazdu zorganizowanego wspólnie dla wszystkich zespołów projektowych objętych pilotażem.
- 6. Terminy zjazdów zostaną wyznaczone przez wykonawcę. Harmonogram poszczególnych warsztatów, *Demo Day* oraz prac zostanie ustalony podczas pierwszego zjazdu wspólnie z zespołami projektowymi.

## **§ 7. Zasady składania wniosków**

1. Wniosek należy złożyć wyłącznie w postaci elektronicznej za pośrednictwem GW, z zastrzeżeniem ust. 9. Wniosek należy sporządzić zgodnie z Instrukcją wypełniania wniosku, stanowiącą załącznik nr 3 do Regulaminu. Wszelkie inne postaci elektronicznej lub papierowej wizualizacji treści wniosku nie stanowią wniosku i nie będą podlegać ocenie.

- 2. Wniosek powinien zostać sporządzony w języku polskim zgodnie z art. 5 ustawy z dnia 7 października 1999 r. o języku polskim (Dz. U. z 2019 r. poz. 1480), z wyjątkiem użycia obcojęzycznych nazw własnych lub pojedynczych wyrażeń w języku obcym. Dokumenty sporządzone w języku obcym powinny zostać przetłumaczone na język polski przez tłumacza przysięgłego.
- 3. Złożenie wniosku w GW będzie możliwe wyłącznie w okresie naboru wniosków, o którym mowa w § 3 ust. 3.
- 4. Złożenie wniosku możliwe będzie wyłącznie przez wnioskodawcę, który w GW oświadczy, że:
	- 1) zapoznał się z Regulaminem i akceptuje jego zasady;
	- 2) jest świadomy skutków niezachowania wskazanej w Regulaminie formy komunikacji.
- 5. Data i czas wygenerowane przez GW po naciśnięciu przycisku "Złóż" są datą i czasem złożenia wniosku, odnotowywanymi przez serwer PARP.
- 6. Wnioskodawca może złożyć tylko jeden wniosek w ramach naboru. W przypadku złożenia większej liczby wniosków, PARP wzywa wnioskodawcę do wskazania jednego wniosku, który będzie podlegał ocenie, w terminie 7 dni od dnia następującego po dniu wysłania przez PARP informacji o wezwaniu. Po wskazaniu wniosku pozostałe wnioski zostaną pozostawione bez rozpatrzenia i nie zostaną dopuszczone do oceny spełniania kryteriów wyboru projektu. W przypadku braku wskazania wniosku, ocenie będzie podlegał wniosek złożony jako pierwszy. Pozostałe wnioski zostaną pozostawione bez rozpatrzenia i nie zostaną dopuszczone do oceny spełniania kryteriów wyboru projektów.
- 7. Wnioskodawca ma możliwość wycofania wniosku. W takim przypadku wnioskodawca wycofuje wniosek w GW oraz załącza skan pisma o wycofaniu wniosku podpisanego zgodnie z zasadami reprezentacji wnioskodawcy. Datą wycofania wniosku będzie data wygenerowana przez GW.
- 8. Wnioskodawca dołącza w GW postaci elektroniczne załączników, zgodnie z Instrukcją wypełniania wniosku (wielkość pojedynczego załącznika nie powinna przekraczać 15 MB).
- 9. W przypadku zidentyfikowanych przez wnioskodawcę problemów z dołączeniem załączników w GW, wnioskodawca zgłasza problemy za pomocą formularza dostępnego w GW. PARP, uwzględniając zgłoszenie, może wskazać jako uprawnioną formę złożenia załączników formę papierową lub formę elektroniczną na nośniku danych (np. CD, DVD). Informacja w tym zakresie jest kierowana do wnioskodawcy na adres poczty elektronicznej wskazany przez wnioskodawcę w zgłoszeniu.
- 10. W przypadku stwierdzenia błędów związanych z funkcjonowaniem GW, wnioskodawca:
	- 1) powinien dokonać zgłoszenia błędów za pomocą formularza dostępnego w GW;
	- 2) w przypadku awarii formularza, o którym mowa w pkt 1 powinien skontaktować się z PARP za pośrednictwem formularza kontaktowego zamieszczonego na stronie internetowej PARP
		- pod rygorem pozostawienia zgłoszenia błędów bez rozpatrzenia.
- 11. PARP kieruje całość korespondencji dotyczącej przyjętego zgłoszenia błędu, w tym wynik rozpatrzenia zgłoszenia błędu, na adres poczty elektronicznej wskazany przez wnioskodawcę w zgłoszeniu błędu. Wnioskodawca jest zobowiązany do wskazania adresu poczty elektronicznej zapewniającego skuteczną komunikację.
- 12. Pozytywne rozpatrzenie zgłoszenia, o którym mowa w ust. 10, możliwe jest jedynie w przypadku, gdy problemy związane z wadliwym funkcjonowaniem GW nie leżą po stronie wnioskodawcy.
- 13. W przypadku wystąpienia długotrwałych problemów technicznych uniemożliwiających składanie wniosków za pomocą GW, należy stosować się do komunikatów zamieszczanych na stronie internetowej PARP.
- 14. Wnioski, które nie zostały złożone zgodnie z § 4 ust. 1, PARP przechowuje w swoim systemie informatycznym przez okres 12 miesięcy od dnia zakończenia naboru. Po upływie tego terminu wnioski zostaną trwale usunięte.

#### **§ 8.**

#### **Warunki formalne i oczywiste omyłki – sposób ich uzupełnienia lub poprawiania**

- 1. Weryfikując warunki formalne, ustalane jest, czy:
	- 1) wszystkie pola wniosku wymagane Instrukcją wypełniania wniosku zostały wypełnione;
	- 2) wniosek zawiera wszystkie wymagane załączniki, sporządzone na właściwym wzorze, kompletne i czytelne;
	- 3) informacje zawarte we wniosku są zgodne z danymi zawartymi w ogólnodostępnych rejestrach (w tym w Krajowym Rejestrze Sądowym) - według stanu na dzień złożenia wniosku w GW (jeśli dotyczy).
- 2. W przypadku stwierdzenia we wniosku:
	- 1) braków w zakresie warunków formalnych PARP wzywa wnioskodawcę do ich uzupełnienia. W takim przypadku informację o wezwaniu do uzupełnienia wniosku w GW PARP kieruje na adres poczty elektronicznej wnioskodawcy. Wnioskodawca powinien uzupełnić braki w zakresie warunków formalnych w terminie 7 dni od dnia następującego po dniu wysłania przez PARP informacji o wezwaniu (dla biegu tego terminu nie ma znaczenia dzień odebrania wezwania przez wnioskodawcę);
	- 2) oczywistych omyłek PARP może je poprawić bez konieczności wzywania wnioskodawcy do ich poprawienia (w takim przypadku PARP poprawia omyłkę z urzędu i informuje o tym wnioskodawcę na adres poczty elektronicznej wnioskodawcy) albo wezwać wnioskodawcę do ich poprawienia w trybie, o którym mowa w pkt 1.
- 3. PARP określa zakres niezbędnego uzupełnienia wniosku oraz wskazuje omyłki do poprawienia. Wnioskodawca jest zobowiązany do uzupełnienia lub poprawienia wniosku wyłącznie w zakresie wskazanym w wezwaniu.
- 4. Wnioskodawca po uzupełnieniu lub poprawieniu wniosku zgodnie z wezwaniem, o którym mowa w ust. 3, wysyła wprowadzone zmiany poprzez naciśnięcie w GW przycisku "Wyślij". W przypadku gdy wnioskodawca nie wyśle wprowadzonych zmian w opisany powyżej sposób, zostaną one automatycznie zapisane i wysłane w GW w dniu upływu terminu wskazanego w wezwaniu, o którym mowa w ust. 3.
- 5. Dla rozstrzygnięcia, czy wniosek został uzupełniony lub poprawiony w terminie, decydująca jest:
	- 1) data złożenia nowej wersji wniosku w GW lub dołączenia załączników w GW (data generowana jest przez system: po wysłaniu poprzez naciśnięcie w GW przycisku "Wyślij" lub automatycznie w przypadku niewysłania wprowadzonych zmian z dniem upływu terminu wskazanego w wezwaniu, o którym mowa ust. 3) albo
	- 2) data nadania dokumentu w polskiej placówce pocztowej operatora wyznaczonego w rozumieniu ustawy z dnia 23 listopada 2012 r. – Prawo pocztowe (Dz. U. z 2018 r. poz. 2188, z późn. zm.) (tj. w placówce Poczty Polskiej) lub data widniejąca na pieczęci wpływu dokumentu dostarczonego do PARP (w przypadkach innych niż nadanie dokumentu w placówce Poczty Polskiej), w przypadku, gdy w związku z wystąpieniem okoliczności określonych w § 7 ust. 9 nie jest możliwe złożenie załączników w GW.
- 6. Dopuszczalne jest **jednokrotne** uzupełnienie lub poprawienie wniosku w zakresie wskazanym przez PARP w wezwaniu, o którym mowa w ust. 3.
- 7. Jeżeli wnioskodawca nie poprawi lub nie uzupełni wniosku w terminie lub zakresie wskazanym w wezwaniu, o którym mowa w ust. 3 lub wprowadzi we wniosku zmiany inne niż wskazane w wezwaniu, wniosek **zostanie pozostawiony bez rozpatrzenia i, w konsekwencji, nie zostanie dopuszczony do oceny spełnienia kryteriów wyboru projektów**.
- 8. Wnioski złożone w GW i pozostawione bez rozpatrzenia oraz wersje papierowe złożonych dokumentów lub nośniki danych (np. CD, DVD), PARP przechowuje w swoim systemie informatycznym do dnia 30 czerwca 2024 r.

## **§ 9.**

## **Ogólne zasady dokonywania oceny projektów w naborze**

- 1. Ocena projektów dokonywana jest w oparciu o kryteria wyboru projektów określone w załączniku nr 1 do Regulaminu, na podstawie informacji zawartych we wniosku oraz informacji lub dokumentów, o których mowa w ust. 3 (jeśli wnioskodawca był wezwany do ich złożenia).
- 2. Ocena projektów dokonywana jest przez Komisję Oceny Projektów.
- 3. W przypadku, gdy do oceny spełnienia kryteriów wyboru projektów niezbędne okaże się złożenie przez wnioskodawcę dodatkowych informacji lub dokumentów innych niż wymienione we wniosku, KOP może wezwać wnioskodawcę do ich złożenia.
- 4. Informację o umieszczonym w GW wezwaniu do złożenia dodatkowych informacji lub dokumentów, o których mowa w ust. 3, KOP wysyła na adres poczty elektronicznej wnioskodawcy. Wnioskodawca jest zobowiązany do przekazania PARP wymaganych informacji lub dokumentów za pośrednictwem GW lub w inny sposób wskazany w wezwaniu w terminie 5 dni roboczych od dnia następującego po dniu wysłania przez KOP informacji o wezwaniu (dla biegu tego terminu nie ma znaczenia dzień odebrania wezwania przez wnioskodawcę). Przesłane w terminie wskazanym w wezwaniu informacje lub dokumenty stają się częścią dokumentacji aplikacyjnej wnioskodawcy. Jeżeli wnioskodawca nie przekaże informacji lub dokumentów w wyznaczonym terminie, ocena wniosku prowadzona jest przez KOP na podstawie posiadanych informacji.
- 5. Dla sprawdzenia, czy wnioskodawca dochował terminu wskazanego w ust. 4 stosuje się odpowiednio zasady, o których mowa w § 8 ust. 5.
- 6. Prawdziwość oświadczeń i danych zawartych we wniosku może zostać zweryfikowana w trakcie weryfikacji warunków formalnych i oceny, jak również przed i po zawarciu umowy o udzielenie pomocy finansowej.
- 7. Wnioskodawca ma prawo dostępu do dokumentów związanych z oceną złożonego przez siebie wniosku, z zastrzeżeniem, że dane osobowe członków KOP dokonujących oceny nie podlegają ujawnieniu.
- 8. Wnioski złożone w GW, które zostały ocenione negatywnie oraz wersje papierowe złożonych dokumentów lub nośniki danych (np. CD, DVD), PARP przechowuje w swoim systemie informatycznym do 30 czerwca 2024 r.

#### **§ 10.**

#### **Szczegółowe zasady dokonywania oceny projektów**

- 1. Ocena spełnienia kryteriów wyboru projektów jest jednoetapowa.
- 2. Ocena dokonywana jest przez KOP w formie niezależnej oceny projektu przez co najmniej dwóch członków KOP.
- 3. PARP może wezwać wnioskodawcę do poprawy lub uzupełnienia wniosku w zakresie podlegającym ocenie spełnienia kryteriów wyboru projektów, o ile możliwość taka została przewidziana dla danego kryterium w załączniku nr 1 do Regulaminu.
- 4. W przypadku, o którym mowa w ust. 3, PARP wysyła na adres poczty elektronicznej wnioskodawcy informację o wezwaniu w GW do poprawy lub uzupełnienia wniosku w terminie 5 dni roboczych od dnia następującego po dniu wysłania przez PARP informacji o wezwaniu (dla biegu tego terminu nie ma znaczenia dzień odebrania wezwania przez wnioskodawcę).
- 5. Dla sprawdzenia, czy wnioskodawca dochował terminu, o którym mowa w ust. 4 stosuje się odpowiednio zasady, o których mowa w § 8 ust. 5.
- 6. Możliwe jest jednokrotne dokonanie poprawy lub uzupełnienia wniosku w ramach danego kryterium.
- 7. Wnioskodawca jest zobowiązany do poprawienia lub uzupełnienia wniosku wyłącznie w zakresie wskazanym w wezwaniu.

8. Jeżeli wnioskodawca nie poprawi lub nie uzupełni wniosku w terminie lub zakresie wskazanym w wezwaniu, o którym mowa w ust. 12, ocena projektu prowadzona jest na podstawie złożonego wniosku.

### **§ 11.**

## **Zasady ustalania wyniku oceny projektów oraz informacja o przyznaniu pomocy**

- 1. Z projektów, które uzyskały pozytywną ocenę, KOP wybierze do udzielenia pomocy te projekty, które otrzymały najwyższą liczbę punktów w ramach oceny kryteriów wyboru projektów.
- 2. PARP zatwierdza listę ocenionych projektów zawierającą przyznane oceny z wyróżnieniem projektów wybranych do udzielenia pomocy.
- 3. Zatwierdzenie przez PARP listy, o której mowa w ust. 2, stanowi rozstrzygnięcie naboru.
- 4. Niezwłocznie po rozstrzygnięciu naboru, PARP informuje na piśmie każdego z wnioskodawców o wynikach oceny jego projektu wraz z podaniem liczby punktów uzyskanych przez projekt oraz uzasadnieniem oceny.
- 5. Przewidywany termin rozstrzygnięcia naboru wynosi 2 miesiące od dnia zamknięcia naboru wniosków.
- 6. W terminie 7 dni od dnia rozstrzygnięcia naboru, PARP publikuje na stronie internetowej PARP listę projektów wybranych do udzielenia pomocy.
- 7. Wnioskodawcom nie przysługują środki odwoławcze od oceny dokonanej przez KOP.

## **§ 12.**

## **Warunki zawarcia umowy o udzielenie pomocy finansowej**

- 1. Wraz z informacją o wyborze projektu do udzielenia pomocy, PARP wzywa na piśmie wnioskodawcę do dostarczenia kopii dokumentów niezbędnych do reprezentowania wnioskodawcy przy zawarciu umowy o udzielenie pomocy finansowej.
- 2. Wnioskodawca dostarcza dokumenty, o których mowa w ust. 1 w terminie 7 dni od dnia doręczenia wezwania, o którym mowa w ust. 1. W przypadku niedostarczenia kompletnych co do formy i treści dokumentów w tym terminie, PARP może odmówić zawarcia umowy o udzielenie pomocy finansowej.
- 3. Przed zawarciem umowy o udzielenie pomocy finansowej PARP dokona weryfikacji, czy wnioskodawca może otrzymać pomoc, w tym w szczególności sprawdzi:
	- 1) czy wnioskodawca nie jest wykluczony z możliwości otrzymania dofinansowania w związku z obowiązkiem zwrotu pomocy wynikającym z decyzji Komisji Europejskiej uznającej taką pomoc przyznaną przez Rzeczpospolita Polską za niezgodną z prawem oraz rynkiem wewnętrznym;
	- 2) kompletność oraz prawidłowość dokumentów dostarczonych przez wnioskodawcę, o których mowa w ust. 1.
- 4. Umowa o udzielenie pomocy finansowej zostanie zawarta, jeżeli:
- 1) projekt został umieszczony na zatwierdzonej liście projektów wybranych do udzielania pomocy;
- 2) wnioskodawca dostarczył wszystkie dokumenty, o których mowa w ust. 1;
- 3) brak jest negatywnych przesłanek zawarcia umowy o udzielenie pomocy finansowej w wyniku weryfikacji dokumentów, o których mowa w ust. 1;
- 4) projekt spełnia wszystkie kryteria, na podstawie których został wybrany do udzielenia pomocy.
- 5. Wzór umowy o udzielenie pomocy finansowej stanowi załącznik nr 5 do Regulaminu.

### **§ 13.**

## **Sposób udzielania wyjaśnień w kwestiach dotyczących naboru**

- 1. Odesłanie do odpowiedzi na pytania dotyczące procedury naboru projektów oraz składania wniosków w ramach naboru (FAQ) znajduje się na stronie internetowej [faq.parp.gov.pl.](file://///parp.local/data/Public2016/DAS/gov_LAB-konsultacje)
- 2. Ewentualne pytania można przesyłać za pośrednictwem formularza kontaktowego dostępnego na stronie internetowej PARP.
- 3. Wyjaśnień dotyczących naboru udziela również Infolinia PARP, odpowiadając na zapytania kierowane na adres poczty elektronicznej: [info@parp.gov.pl](mailto:info@parp.gov.pl) oraz telefonicznie pod numerami 22 574 07 07 lub 0 801 332 202.
- 4. Odpowiedzi na wszystkie pytania udzielane są indywidualnie. Odpowiedzi polegające na wyjaśnieniu procedur lub ich interpretacji są dodatkowo zamieszczane w FAQ, do których odesłanie znajduje się na stronie internetowej PARP.

## **§ 14. Postanowienia końcowe**

- 1. PARP zastrzega możliwość zmiany Regulaminu.
- 2. W przypadku zmiany Regulaminu, PARP zamieszcza na stronie internetowej informację o jego zmianie, aktualną treść Regulaminu, uzasadnienie zmiany oraz termin, od którego stosuje się zmianę. PARP udostępnia na stronie internetowej PARP poprzednie wersje Regulaminu. PARP niezwłocznie informuje o zmianie Regulaminu każdego wnioskodawcę.
- 3. PARP zastrzega możliwość anulowania naboru, w szczególności w przypadku wprowadzenia istotnych zmian w przepisach prawa mających wpływ na jego przeprowadzenie, problemów z wyborem wykonawcy usług będących przedmiotem pilotażu lub zaistnienia zdarzeń o charakterze siły wyższej. W takim przypadku wnioskodawcy nie przysługuje możliwość wystąpienia z roszczeniami odszkodowawczymi.

## **Załączniki:**

- 1) Załącznik nr 1 Kryteria i sposób wyboru projektów w ramach pilotażu gov\_LAB;
- 2) Załącznik nr 2 Wzór wniosku;
- 3) Załącznik nr 3 Instrukcja wypełniania wniosku;
- 4) Załącznik nr 4 Wzór listu intencyjnego;
- 5) Załącznik nr 5 Wzór umowy o udzielenie pomocy finansowej.